## **Manual para montagem do Pergolado 3 x 2,1m Perfil 0,09 x 0,09m**

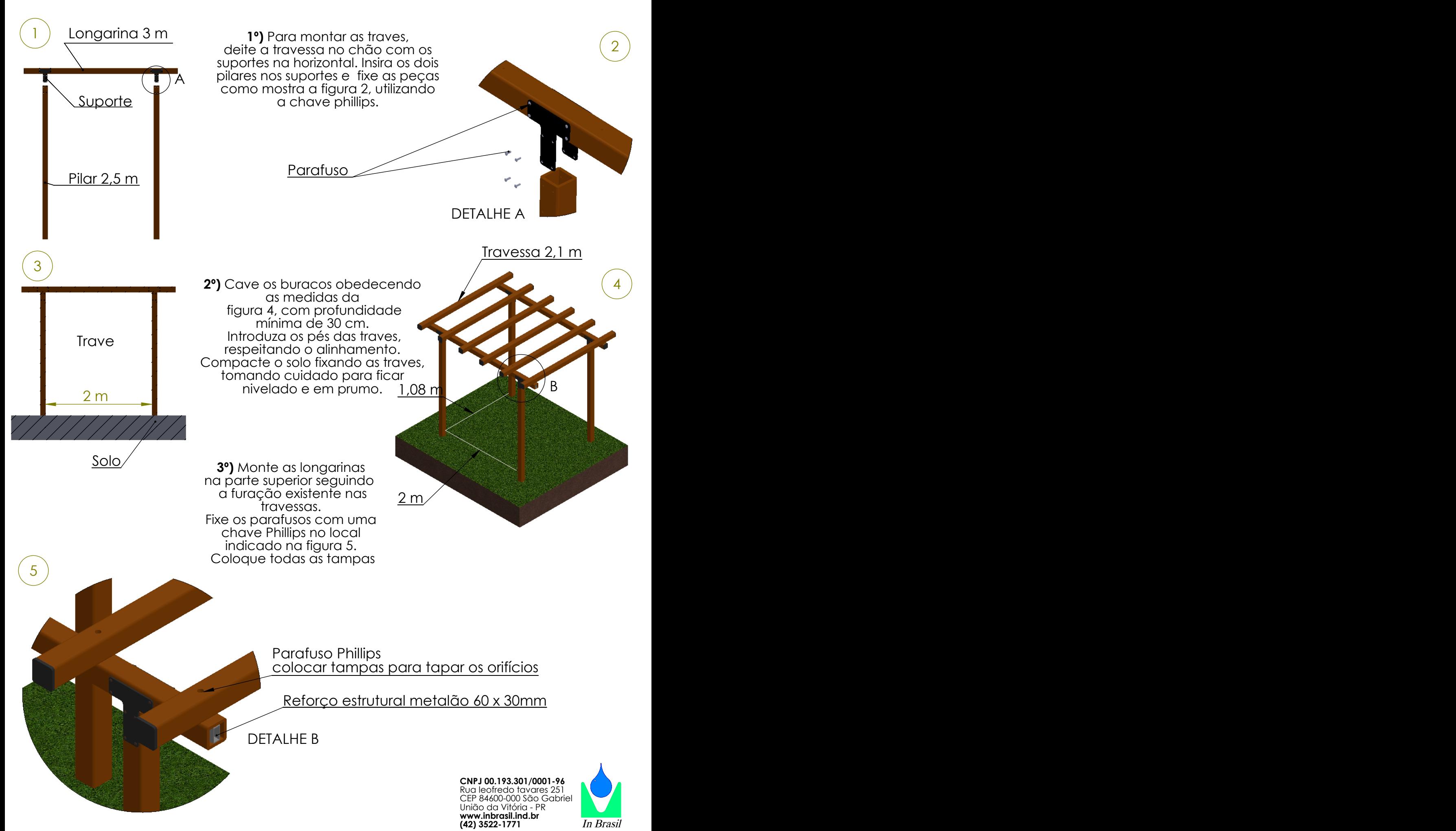

**Sugestão: Mão de obra especializada para montagem**.

## **LISTA DE MATERIAS PARA A MONTAGEM DO PERGOLADO**

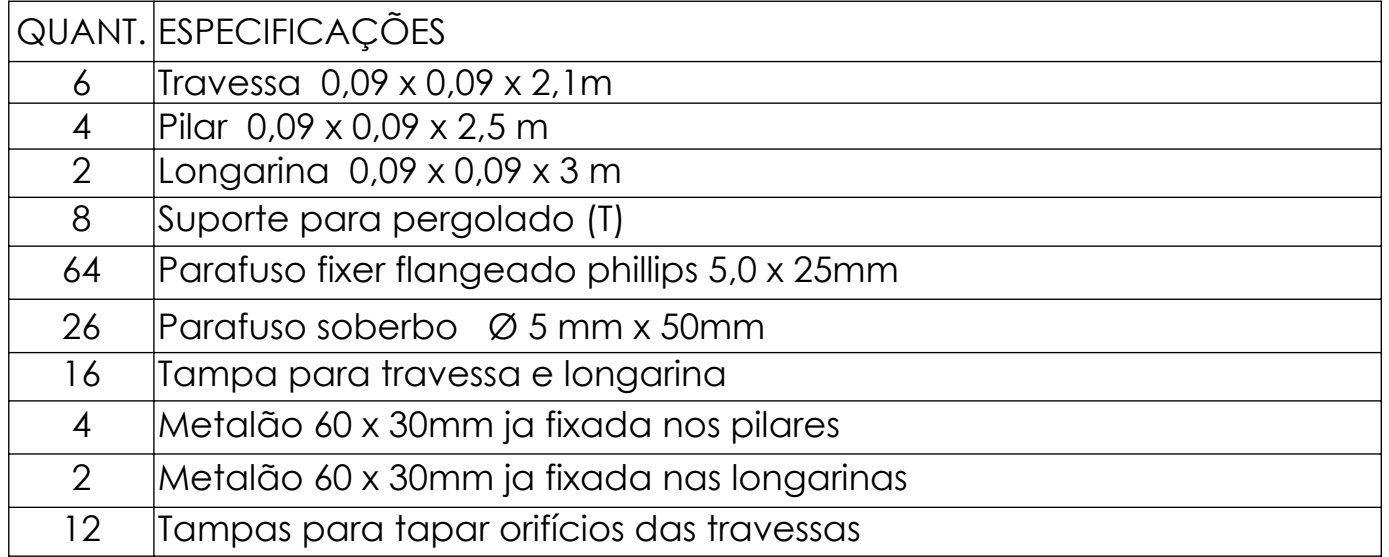

## **Ferramentas necesárias para a instalação**

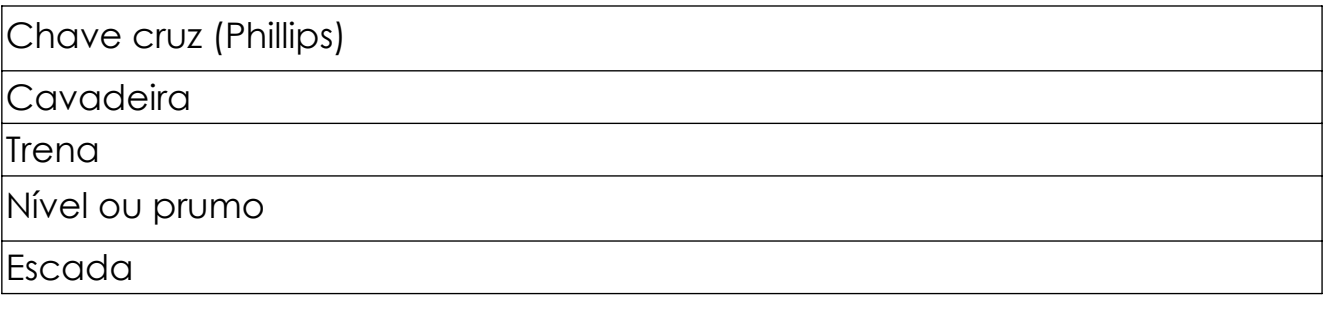